# Arduino Cheat Sheet

## Programmstruktur

Basis Programm Struktur void setup ( )  $\{$ // einmal zu Beginn ausführen void  $loop$  ( ) { // wiederholt ausführen Kontroll-Strukturen if  $(x < 5)$  { ... } // mehrere Beding. else if  $(x < 10)$  { ... } // && bzw. || else  $\{ \ldots \}$ while  $(x < 5)$  { ... } do  $\{ \ldots \}$  while  $(x < 5)$ ; //mind. 1x for (int i=0; i<10; i++) {  $\dots$  } **break** ; // Schleife abbrechen **continue ;** // nächste Wiederholung **switch** (var)  $\{$ **case** 1: ... // wenn var = 1 // Ende des Falles break; **case** 2: ... // wenn var = 2 break; // wenn  $var = 3$ case 3: **case** 4: ... // oder  $var = 4$ break; default: ... // alle übrigen Fälle break;

#### **Funktions-Definitionen**

 $\{$  (right. Type)  $\langle$  name( $\rangle$  (times) (...)z.B. int doppel(int x) {return  $x*2$ ;} **return** x; // Datentyp wie <ret. Type> // bei void-Funktion return;

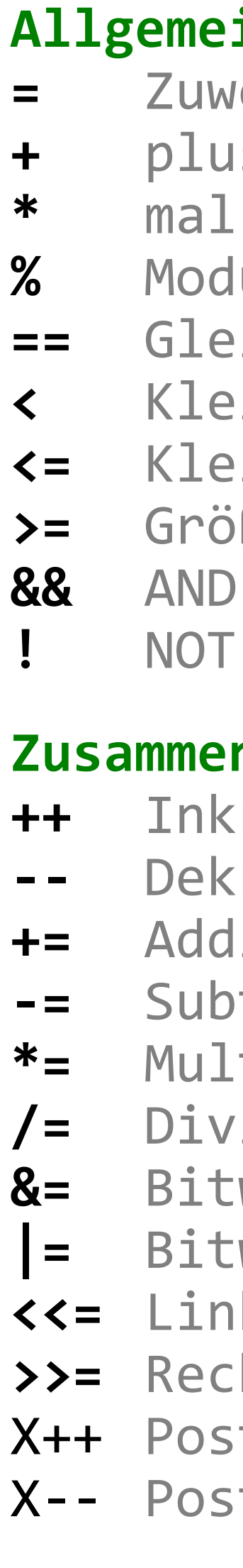

### **Bitweise Operatoren**

bitweise OR bitweise AND bitweise XOR bitweise NOT  $\sim$ shift links >> shift rechts  $\left\langle \left\langle \right\rangle \right\rangle$ 

 $\mathbf{g}$ 

## Variablen, Arrays und Definitionen

#### **Datentypen**

true || false bool  $-128 - 127, 'a', '?' (int8_t)$ char unsigned char  $0 - 255$ (uint8 t)  $\theta$  – 255 (uint8 t) byte  $-32768 - 32767$  (int16 t) short unsigned short  $\theta$  - 65535 (uint16 t) int, unsigned int bei ESP32 mit 32 Bit wie (unsigned) long (int32\_t, uint32\_t) **long**  $-2147483648 - 2147483647 (2^{31}-1)$ unsigned long  $\theta$  - 4294967295 (2<sup>32</sup>-1) **float**  $\pm 1.1755e-38 - \pm 3.4028e+38$  (4Byte) **double**  $\pm 5, \theta e - 324$  -  $\pm$  1,7e+308 (8Byte) Kein Rückgabewert oder Parameter void  $-2^{63} - 2^{63} - 1$ long long oder int64\_t unsigned long long o. uint64 t  $\theta$  -  $2^{64}-1$ 

#### **Strings**

char  $str1[8] =$  $\{ 'A', 'r', 'd', 'u', 'i', 'n', 'o', '0' \};$ // C-String endet mit NULL-Zeichen \0 char str2[8] = "Arduino";// \0 mitzählen char str3 $[] = "Arduino"$ ; **String str4 = "Arduino";** // String-Klasse String str5 = "Sensor-Wert: " + String(analogRead(A0)) + "\n";

Numerische Konstanten Normale Dezimalzahl 123 0b01111011 Binäre schreibweise Hexadezimalzahl (0 bis F) **0x7B** Oktalzahl - vermeiden! 0173 **123U** Erzwinge unsigned **123L** Erzwinge long **123UL** Erzwinge unsigned long 123.0 Kommazahl **1.23e6** Exponent-Darstellung  $1.23*10<sup>6</sup> = 1230000$ 

### Qualifier static

Variable bleibt erhalten volatile im RAM (notwendig für ISR) Nicht veränderbar (z.B.Pin) const

#### **Arrays**

const in int MyIr **MyInts[6** 

**MyInts[6** 

## **Makros**

Für Board-Version 3.x

## Operatoren

ine Operatoren eisung von rechts nach links minus **Contract Contract** / geteilt dulo (Rest der GZ-Division) eich wie != Ungleich  $\text{inner} \text{ als} \rightarrow \text{Größer als}$ iner oder gleich ißer oder gleich  $(\log.)$  || OR  $(\log.)$ (log.) () Klammerung

## ngesetzte Operatoren

rement / hochzählen rement / runterzählen lition mit Zuweisung traktion mit Zuweisung tiplkation mit Zuweisung isition mit Zuweisung Weise AND mit Zuweisung weise OR mit Zuweisung Iks schieben mit Zuweisung hts schieben mit Zuweisung t-Inkrement ++X Prä-Inkrement t-Dekrement -- X Prä-Dekrement

### Pointer Zugriff (Zeiger)

Refernz: liefert einen Pointer Derefernz: Inhalt, auf den der Pointer zeigt

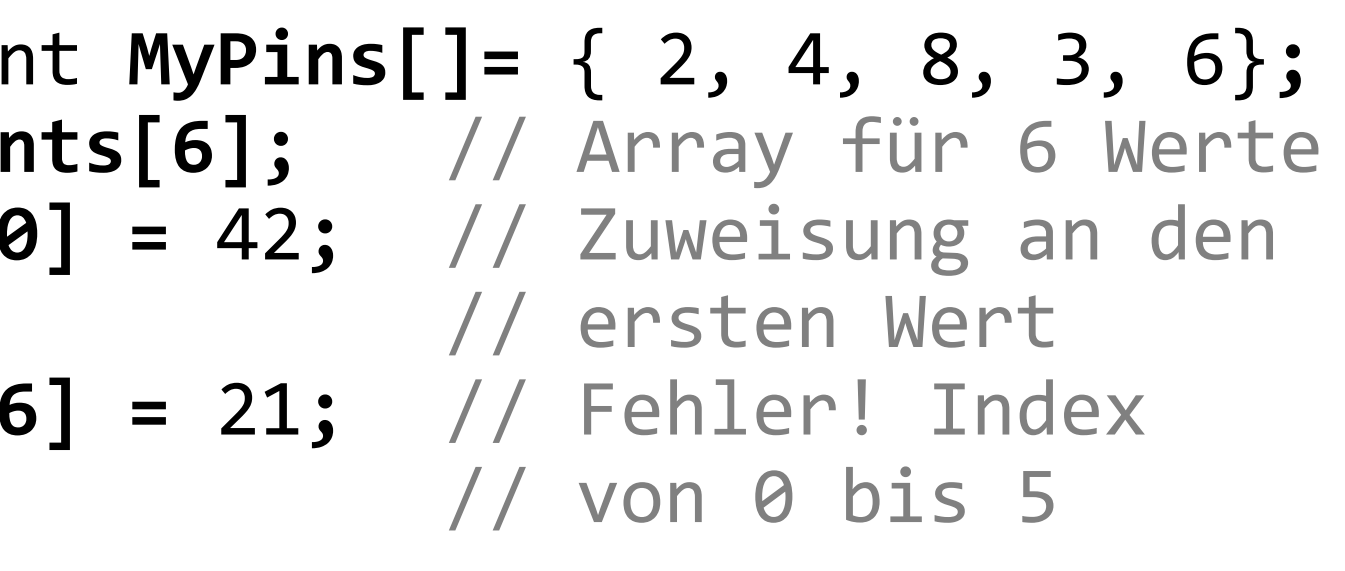

#define Suche Ersatz // Suche ohne // Leerzeichen, nach Ersatz kein ;

Digital  $I/O - ESP32$  Pins34-39 nur In pinMode (pin,

[INPUT, OUTPUT, INPUT PULLUP]) bool digitalRead (pin) digitalWrite (pin, [HIGH, LOW]) Analog in - ESP32 Pins A0-A9 int analogRead (pin) int analogReadMillivolts (pin) analogReadResolution (bits) //Auflösung der Wandlung einstellen //Default: ESP32 12Bit, EPS32-S3 13Bit

PWM out - Beim ESP32 mit ledc() ! bool ledcAttach (pin, freq, bits) bool ledcAttachChannel (pin, freq,

bits,  $channel$ ) // Kanal 0-15 ledcWrite (pin, value) ledcWriteChannel (channel, value) ledcWriteTone (pin, freq) ledcFade (pin, start, end, duration ms) analogWrite (pin, value) //kompatibel // zu Uno, Nano, ESP8266

## **Advanced I/O**

tone (pin, freq\_Hz) // Ton erzeugen tone (pin, freq\_Hz, duration\_ms) noTone (pin) // Ton ausschalten shiftOut (dataPin, clockPin, [MSBFIRST, LSBFIRST], value) unsigned long pulseIn (pin, [HIGH, LOW]) // Messe Dauer LOW-// oder HIGH-Teil eines Signals

Zeiten (ESP32-Timer siehe Rückseite) delay (msec) delayMicroseconds (usec)

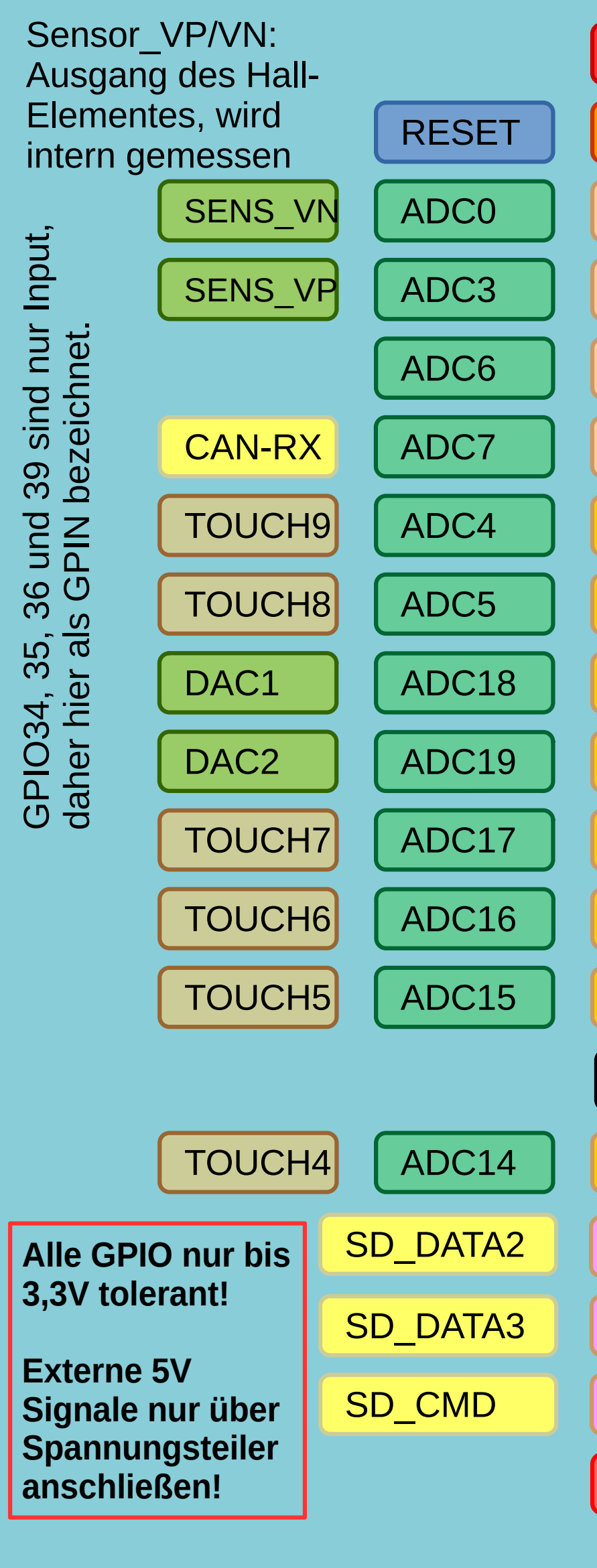

## Support ab Espressif Reference https://docs.espressif.com/projects/arduino-esp32/en/latest/

## **Standard - Funktionen**

#### Math

 $min(x, y) min(x, y) abs(x)$ sin (rad) cos (rad) tan (rad) sqrt (x) pow (base, exponent) int  $constrain(x, minval, maxval)$ int map (val,  $x1$ ,  $x2$ ,  $y1$ ,  $y2$ )

### **Random Numbers**

randomSeed (seed); // long oder int long random  $(max);$  // 0 bis max-1 long random (min, max);

### **Bits und Bytes**

byte highByte (x) byte **lowByte** (x) bool **bitRead** (x, bitn) bitWrite (x, bitn, bit) bitSet  $(x, bitn)$  bitClear  $(x, bitn)$ byte bit (bitn) // bitn:  $0 = LSB$  7=MSB

### **Typ Umwandlung**

char (val) byte (val) short (val)  $int (val)$ float (val)  $long (val)$ 

**Externe Interrupts** Interrupt-Nummer bestimmen mit  $intNr = digitalPinToInternet(pin)$ attachInterrupt (intNr, &func, [LOW, CHANGE, RISING, FALLING]) detachInterrupt (intNr) interrupts () //Interrupts zulassen noInterrupts ()//Interrupts sperren

unsigned long millis () // läuft nach 50 Tagen über unsigned long micros () // läuft nach 70 Minuten über

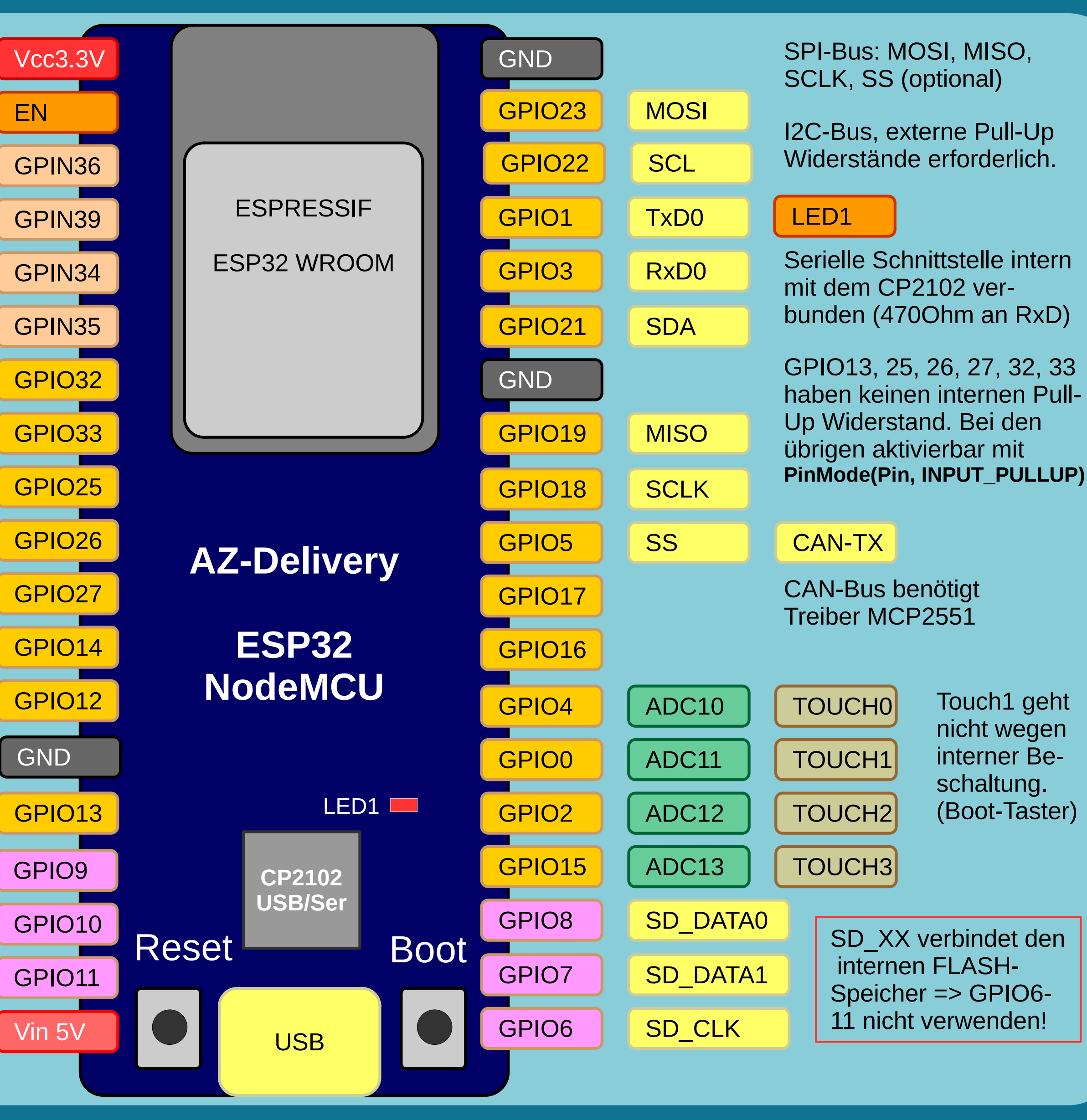

Arduino Language Reference https://arduino.cc/de/Reference/

## **Bibliotheken**

Diese Bibliotheksfunktionen werden mit Name.Methode genutzt. Serial - Komm. mit PC bzw. RX/TX begin (long speed)//bis 921600Bit/s **begin** (speed, config) //Config z.B. //SERIAL\_7E1 oder SERIAL\_8N1 end $( )$ int available() //#Bytes angekommen // -1, wenn leer int read () int peek () // lesen ohne löschen // Sendepuffer leeren flush () print (data) println (data)  $write (char *str)$ write (byte) write (byte \*data, size)

SoftwareSerial.h - an bel. Pin SoftwareSerial (rxPin, txPin) begin (long speed)//bis 115200Bit/s listen ()// umschalten v. mehreren isListening () // SoftwareSerial available, read, write, print etc. // Genauso wie bei Serial

EEPROM.h nicht-flüchtiger Speicher byte read (addr) write (addr, byte) EEPROM[index] // Array-Zugriff

Servo.h - Bib. für Uno/ESP8266 ESP32Servo.h - Bib. für ESP32  $\mathsf{attach}$  (pin,  $[\text{min\_uS}, \text{max\_uS}])$ write (angle)  $// 0 bis 180°$ writeMicroseconds (us) //ca.1000-2000; 1500 ist die Mitte  $// 0 bis 180°$  $int$  read () bool attached () // Kontrolle detach () // Freigabe Pin

Wire.h - I<sup>2</sup>C Kommunikation setPins(sda, scl) // vor begin begin () // Als Master begin (addr) // Slave mit addr beginTransmission(addr)//schreiben write (byte) // Schritt 2  $write (char *str)$ write (byte \*data, size) //Schritt 3: false->Repeated Start endTransmission ([true,false]) int available() //#Bytes angekommen requestFrom (addr, count)// lesen byte read () // ein Byte lesen onReceive (handler) // CallbackonRequest (handler) // Funktionen

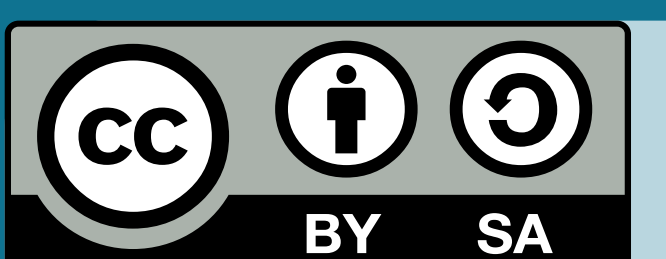

by Bernhard Spitzer Version: 2024-09-10

Quelle: https://github.com/liffiton/Arduino-Cheat-Sheet/

- **Adapted from:** - Original: Gavin Smith
- SVG version: Frederic Dufourg
- ESP32 functions / board drawing:
- **Bernhard Spitzer**

## WLAN - Funktionen

Callback-Funktion für Verbindungs-Ereignisse: SerialBT.register\_callback(BT\_Comm); // in Setup() void BT\_Comm(esp\_spp\_cb\_event\_t event, esp\_spp\_cb\_param\_t \*param) { if(event == ESP\_SPP\_SRV\_OPEN\_EVT){  $Serial.println("Client verbunden");$ 

 if(event == ESP\_SPP\_CLOSE\_EVT ){  $Serial.println("Client getrent")$ ; }

HTTP(S) - Server **WiFi.h - WLAN-Funktionen, allgemein** Zunächst das WLAN-Kennwort angeben: **const char\*** ssid = "NetworkName"**; const char\*** pass = "Password"**;**  Alternative (besser beim Weitergeben von Programmen): **#include <credentials.h>** // im LIB-Verzeichnis anlegen, // Inhalt: die beiden Zeilen von oben **WiFi.begin**(ssid, pass); // Startet WLAN zu *ssid* als Client **WiFi.begin**(ssid); // Verbindung mit offenem WLAN *ssid* **IPAddress** myIP = **WiFi.localIP**(); // IP-Adresse auslesen **WiFi.status**( ); // Lese Status der Verbindung z.B. WL\_CONNECTED WiFi.BSSID(bssid); // Liest die MAC-Adresse des Routers<br>long rssi = WiFi.RSSI(); // Liest die Signalstärke aus // Liest die Signalstärke aus **WiFi.disconnect**( ); // Verbindung trennen **WiFiAP.h - WLAN-Funktion Accesspoint** WiFi.SoftAP(ssid, pass); // Startet einen Accesspoint<br>Wifi.SoftAP(ssid); // offener Accesspoint // offener Accesspoint **IPAddress** myIP = **WiFi.softAPIP**(); // IP-Adresse auslesen const char \* **softAPgetHostname**(); // AP-Name auslesen bool **softAPsetHostname**(const char \* hostname); // AP-Name festlegen String **softAPmacAddress**(void); // MAC-Adresse festlegen uint8<sup>t \*</sup> softAPmacAddress(uint8<sup>t \*</sup> mac); // MAC-Adresse auslesen **WebServer.h - für HTTP und HTTPS Verbindungen** Zunächst eine Objektinstanz erzeugen: **WebServer** server(80)**;** // Port 80 für HTTP, Port 443 für HTTPS In Setup(): server.begin()**;** // Webserver starten, WLAN vorher verbinden

## Bluetooth - Funktionen

**BluetoothSerial.h - Bluetooth zur Kommunikation** Zunächst eine Objektinstanz erzeugen: **BluetoothSerial** SerialBT**;** // Name ist beliebig In Setup():

SerialBT.begin("Geräte\_1234")**;** // Eindeutiger Name

Danach können die gleichen Funktionen wie bei der seriellen Schnittstelle genutzt werden: SerialBT.availabe()**;** // Empfangsdaten vorhanden? SerialBT.println("Text")**;**  Zeichen = SerialBT.read()**;** StringVar = SerialBT.readString()**;** SerialBT.end()**;**

Weitere Funktionen für die Verbindungssteuerung: void enableSSP(); // Secure Pairing einschalten bool setPin(\*pin); // z.B. SerialBT.setPin("1234"); bool connect(remoteName); // neue Verbindung bool connect(); // gespeicherte Verbindung bool connected(timeout=0);// Verbindung ok?

bool disconnect(); bool unpairDevice(remoteAddress[]);

}

Weitere Event-Nummern und Definitionen: [docs.espressif.com/projects/esp-idf/en/latest/esp32/](https://docs.espressif.com/projects/esp-idf/en/latest/esp32/api-reference/bluetooth/esp_spp.html) [api-reference/bluetooth/esp\\_spp.html](https://docs.espressif.com/projects/esp-idf/en/latest/esp32/api-reference/bluetooth/esp_spp.html)

**BluetoothA2DPSource.h und BluetoothA2DPSink.h Bluetooth zur Audio-Übertragung (Quelle, Senke)** z.B. [github.com/pschatzmann/ESP32-A2DP](https://github.com/pschatzmann/ESP32-A2DP)

server.onNotFound(**Send404**);// Callback-Funktion für ungültige URL server.on("/", **HandleRoot**)**;**// Callback-Funktion für Web-Root Weitere URLs: weitere Callback-Fkt. oder in HandleRoot abfragen

Webseiten ausliefern mit Status-Code und Inhaltstyp: server.send(200, "text/html", WebPage() ); // WebPage liefert String void **Send404**(void) { // hier als Funktion Send404() server.send(404, "text/plain", "Internet kaputt"); // sende unformatierten Text }

Auswerten von Server-Argumenten (für Formulare, Benutzereingaben): void **HandleRoot**(void) // DEBUG Ausgabe, zeigt alle Parameter des Aufrufs Serial.printf("URI: %s, ", server.uri()); Serial.print("Method: "); Serial.println((server.method() == HTTP\_GET) ? "GET" : "POST"); Serial.printf(", Arguments: %s\n", server.args()); // Alle Server-Argumente ausgeben for (uint8\_t i =  $0$ ; i < server.args(); i++) { Serial.printf("%s : %s\n", server.argName(i), server.arg(i)); } // ENDE DEBUG, jetzt nach bekannten Argumenten schauen; if(server.hasArg("r") || server.hasArg("g") || server.hasArg("b")) uint16\_t red, green, blue; String Temp; Temp = server.arg("r"); // Server sendet Strings  $red = Temp.tolnt()$ ;  $// String in Zahlumwandlen$  // jetzt was damit machen, z.B. LED-Farbe setzen } server.send(200, "text/html", WebPage() ); // neue Webseite senden } Weitere Möglichkeiten siehe Programmbeispiele in Arduino!

# Cheat Sheet für ESP32/ESP32-S3

Version 3.x

## Touch - Eingänge

Der ESP32 hat 10 nutzbare Touch-Eingänge (ESP32-S3: 14). Die Touch-Pins **müssen nicht mit PinMode initialisiert** werden. Die Werte haben teilweise Störungen und sollten gefiltert werden.

**byte** TouchValue = **touchRead**(T0); // T0-T9

Rückgabewert 0 – 100, Touch-Ereignis bei Schwellwert 20-30 (je nach Beschaltung): **bool digitalTouch**(T\_Chan) { if(touchRead(T Chan) < 30) return true; **else** return false;

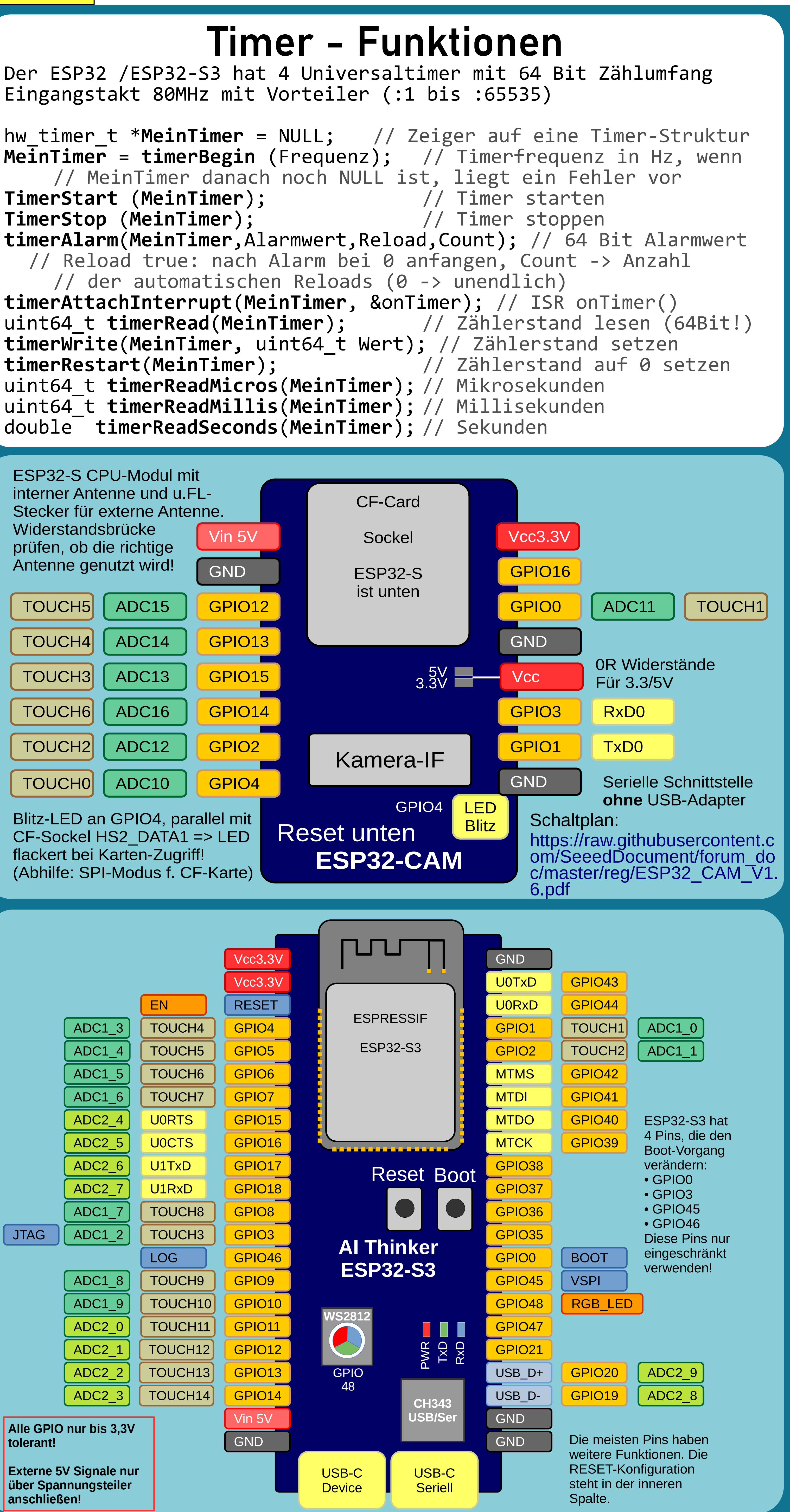

## Sleep - Modes

Der ESP32 kann in einen Sleep-Mode geschickt werden, in dem die Stromaufnahme stark reduziert ist. Vorher muss eine Quelle für den Wakeup definiert werden. Man kann auch eine feste Zeit einstellen, nach der der ESP wieder aufwacht.

**esp\_sleep\_enable\_ext0\_wakeup** (pin, [HIGH, LOW]); **esp\_sleep\_enable\_timer\_wakeup** (microSeconds); **esp\_deep\_sleep\_start** (); // schlafen schicken

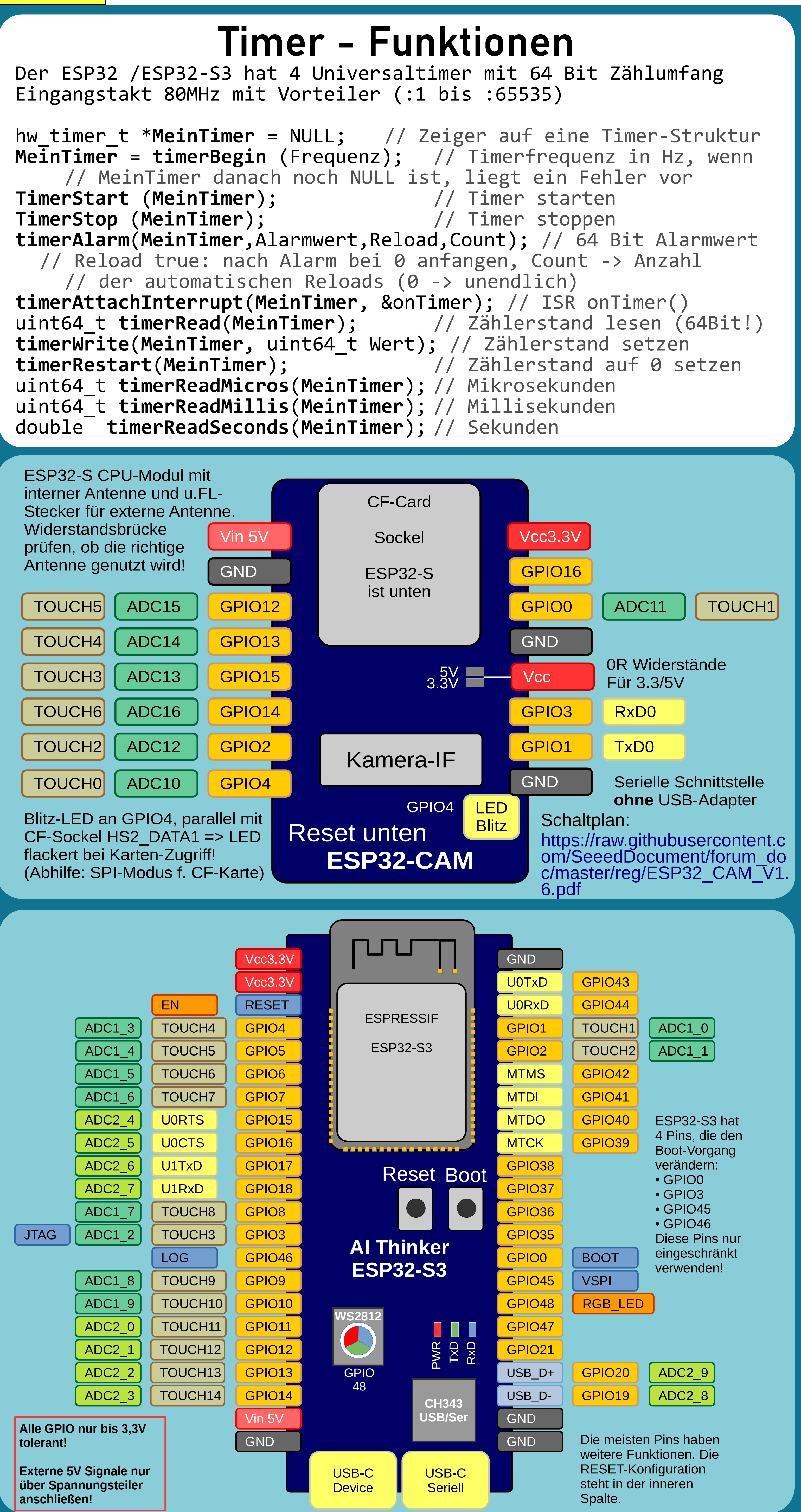

## Für Board- Hauptquelle: Arduino Language Reference Support ab | https://arduino.cc/de/Reference/